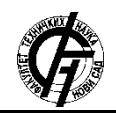

**UDK: 004.9 DOI: <https://doi.org/10.24867/10BE20Orcic>**

# **UPOTREBA MAŠINSKOG UČENJA ZA OBUČAVANJE ROBOTA ZA ŠPRICANJE JAGODA U UNITY 3D OKRUŽENJU**

# **USE OF MACHINE LEARNING FOR TRAINING A STRAWBERRY SPRAYING ROBOT IN A UNITY 3D ENVIRONMENT**

Timotej Orčić, *Fakultet tehničkih nauka, Novi Sad*

#### **Oblast – ELEKTROTEHNIKA I RAČUNARSTVO**

**Kratak sadržaj –** *Cilj ovog istraživanja jeste prezentovanje idejnog rešenja rapidnog razvoja veštačko-inteligentnih agenata putem simuliranja u Unity grafičkom okruženju. Oblast primene konkretno razvijanog agenta jeste poljoprivreda. Istreniran je model za detekciju objekata sa slike, kao i Reinforcement Learning model za ciljano kretanje agenta u okruženju. Podaci i okruženje su samostalno kreirani. Svi upotrebljeni modeli i algoritmi su evaluirani.*

**Ključne reči:** *veštačka inteligencija, veštačke neuronske mreže, prepoznavanje objekata sa slike, Reinforcement Learning, Unity 3D, Unity ML Agents*

**Abstract** – *The aim of this research is to present a conceptual solution for rapid development of artificiallyintelligent agents through simulation in a Unity graphical environment. The area of application of the specifically developed agent is agriculture. An object detection model was trained, as well as a Reinforcement Learning model for targeted agent movement in the environment. Data and the environment are self-created. All models and algorithms used were evaluated.*

**Keywords:** *artificial intelligence, artificial neural networks, object detection, Reinforcement Learning, Unity 3D, Unity ML Agents*

## **1. UVOD**

Naučno-tehnološka ekspanzija u prethodnim godinama i decenijama otvorila je prostor za automatizaciju velikog broja ljudskih delatnosti, pa tako i poljoprivrednih. San o autonomnim poljoprivrednim sistemima, koji zahtevaju minimalnu ljudsku interakciju sve nam je bliži zahvaljujući enormnom razvoju robotike i kompjuterske inteligencije.

Tema ovog rada je simulacija robota koji šprica jagode (konkretno zrele) obučenog putem *Reinforcement Learning*-a, a data simulacija se odvija koristeći *Unity 3D* grafički *engine* [1]. *Reinforcement Learning* je način obučavanja veštačke inteligencije da izvršava određeni zadatak putem nagrađivanja uspešnih (željenih) akcija i kažnjavanjem neuspešnih, tj. neželjenih akcija veštačkointeligentnog agenta.

#### **NAPOMENA:**

**Ovaj rad proistekao je iz master rada čiji mentor je bio dr Aleksandar Kovačević, van. prof.**

\_\_\_\_\_\_\_\_\_\_\_\_\_\_\_\_\_\_\_\_\_\_\_\_\_\_\_\_\_\_\_\_\_\_\_\_\_\_\_\_\_\_\_\_\_

Na taj način agent, u našem slučaju robot, može relativno brzo da savlada zadate izazove i "nauči" da izvršava željeni zadatak. Simulacija u grafičkom *engine*-u veoma je pogodna jer isključuje kreiranje stvarnog robota i sve izazove datog postupka, a takođe donosi ogromnu uštedu na vremenu obučavanja veštačke inteligencije jer omogućava paralelizovano treniranje. Odabran je *Unity 3D engine* jer je izuzetno pogodan za brz razvoj kvalitetnih 3D okruženja, a uz to poseduje eksterni skup alata - *Unity ML Agents Toolkit* [2] koji je kreiran baš za namene obučavanja veštačko-inteligentnih agenata u 3D grafičkom svetu.

Kreirana je 3D scena u *Unity*-ju sa tri reda jagoda kroz koje će robot kasnije prolaziti. Nakon toga je napravljen skup od 64 slike datih jagoda koji je podeljen na trening (58 slika) i test skup (8 slika). Jagode na datim slikama su zatim anotirane koristeći *labelImg* kompjuterski program, te je na kraju anotirano ukupno 264 jagode, od kojih je 232 pripadalo trening skupu a 32 test skupu. Zatim je, pomoću datog anotiranog skupa odrađen *fine-tuning* nad *ssd\_mobilenet\_v1\_coco* konvolutivnoj neuronskoj mreži koristeći *Google*-ov *Object Detection API* [3], gde je uvedena klasa *strawberry* (tj. jagoda), kako bi jagode na našoj sceni mogle biti prepoznate od strane robota. Trening je pokrenut na *Google Colab* [4] platformi radi brzine (*GPU*) i trajao je 200,000 koraka. Robotu su postavljene dve kamere, jedna sa desne i jedna sa leve strane, čije su slike direktan ulaz u našu *fine-tune*-ovanu neuronsku mrežu, koje vraćaju poziciju detektovanih jagoda sa datih slika (ukoliko postoje), a nad datim izlazom se još sitnim matematičkim transformacijama zaključuje da li robot treba da pali prskalicu sa te strane ili ne, te mu se to prosleđuje kao krajnja informacija (kroz *Unity* okruženje). Kretanje robota je sprovedeno kroz sistem odvojen od prskanja, gde je u *Unity*-ju, koristeći pogodnosti *ML Agents* paketa isprogramirana cela *RL* logika našeg agenta uz pomoć tri *C#* programske skripte. Nakon još nekih sitnih podešavanja datog *Unity* dela celo okruženje je eksportovano kao aplikacija. Tako eksportovano okruženje učitano je unutar *python* skripte, unutar koje je vršeno obučavanje veštačkointeligentnog *RL* modela za upravljanje kretanja robota. Obučavanje datog modela vršeno je korištenjem *Asynchronous Advantage Actor Critic RL* algoritma [5], koji omogućava treniranje nad više instanci datog 3D okruženja. Dato obučavanje vršeno je na privatnom računaru (*CPU* sa 4 jezgra) te je učeno na 4 instance okruženja u paraleli. Nakon desetak dana (oko 250 sati) algoritam je načinio 1500 koraka i pokazao dobre rezultate - konkretno agent je naučio da prati prvi red jagoda, da napravi "polukružno skretanje" i da se uspešno kreće između prvog i drugog reda jagoda, te je obučavanje obustavljeno a model sačuvan kao *Tensorflow* [6] zamrznuti graf (eng. *frozen graph*).

Ovo rešenje može predstavljati osnovu za razvoj stvarnog poljoprivrednog robota koji šprica različite tipove voća ili povrća određenim supstancama, te umnogome olakšati dati deo procesa uzgajanja, a uz dodatni trud može predstavljati osnov za razvoj raznih drugih tipova poljoprivrednih robota, posebno koristeći modul za kretanje.

## **2. METODOLOGIJA**

U ovom poglavlju prezentovane su primenjene metodologije za razvoj pomenutog veštačko-inteligentnog agenta. Dato poglavlje podeljeno je u nekoliko faza, koje prate sam tok razvoja projekta.

## **2.1. Kreiranje Unity ML okruženja**

S obzirom da u *RL* okruženje predstavlja okosnicu dešavanja, na početku je napravljeno *Unity* okruženje, koje sadrži jednu scenu i u koje je uključen *ML Agents* paket. Na datu scenu je ubačen teren (podloga sa teksturom zemlje), osvetljenje i 3D model našeg robota (*RL* agenta). Datom robotu je dodato sve što je neophodno za njegovo kretanje po sceni i njegovu "fiziku".

S obirom da se projekat sastoji iz dva dela (prepoznavanje objekata i *RL*) na taj način je razvijana i *Unity* scena, te je na početku ručno postavljeno par redova 3D modela jagoda i jedna kamera sa desne strane robota, koja je korištena za pravljenje skupa slika opisanog u sledećem delu poglavlja.

## **2.2. Kreiranje i anotiranje skupa slika jagoda**

Napravljeno je 64 slike ručno postavljenih jagoda u našoj sceni, koje će kasnije biti iskorištene za obučavanje modela za detekciju objekata. Treba napomenuti da su date slike jagoda u punoj rezoluciji, a da se robotska kamera služi smanjenom rezolucijom (300X300) radi brzine upotrebe algoritma za detekciju objekata (u realnom vremenu). Anotiranje jagoda na slikama obavljeno je korištenjem *labelImg* alata i anotirano je ukupno 264 jagode (ploda). Nakon toga, dati skup podataka je podeljen na trening (58 slika i 232 jagode) i test skup (8 slika i 32 jagode) i od datih slika i anotacija kreirana su 2 *csv* dokumenta (*training.csv* i *test.csv*) korištenjem male *python* skripte. Zatim su, od datih csv dokumenata kreirana 2 *tfrecord* dokumenta (*train.record* i *test.record*) korištenjem druge *python* skripte, te je ovime završen postupak kreiranja skupa podataka za obučavanje modela detekcije objekata.

## **2.3. Finetuning object detection modela**

Da bismo na najbrži mogući način mogli da naučimo neku mrežu da prepoznaje jagode iz našeg skupa podataka, poslužili smo se *finetuning*-om [7]. Za dati zadatak smo odabrali *ssd\_mobilenet\_v1\_coco* neuronsku mrežu koja je prethodno istrenirana na *coco* skupu podataka. *Coco* [8] skup podataka sadrži 80 klasa, a takođe i nekoliko vrsta voća, što pogoduje našem zadatku. *Finetuning* postupak koji smo uradili jeste obučavanje date mreže da detektuje novu klasu *strawberry* i na taj način omogući prepoznavanje jagoda iz našeg 3D okruženja. Za izvršavanje datog zadatka poslužili smo se *Google*-ovim *API*-jem za treniranje i rad sa *object detection* modelima - *Object Detection API*, koji je razvijen nad *Tensorflow* bibliotekom. Da bismo dobili na brzini i računarskoj snazi (*GPU*), dati

zadatak smo izvršili na *Google Colab* platformi, pokrećući par jednostavnih skripti. Da bi to bilo omogućeno bilo je neophodno kopirati *Object Detection API* paket na *Google Drive*, te zatim kroz jednu jednostavnu *Colab* skriptu aktivirati dati paket. Zatim smo na dati *Google Drive* preuzeli istrenirani *SSD* model i raspakovali ga, putem druge jednostavne *Colab* skripte. Na kraju smo, pokretanjem poslednje *Colab* skripte inicirali *finetuning* datog modela za 200,000 koraka koje je teklo veoma brzo (oko 5 sati) jer je odabrani model veoma "lagan" a naš skup podataka nije velik. Na kraju je bilo potrebno eksportovati graf zaključivanja (eng. *inference graph*) kako bi model mogao da se stavi u upotrebu.

## **2.4 Nameštanje Unity ML okruženja za RL**

U prethodnom delu datog poglavlja dali smo kratak uvod u izgled *Unity* okruženja koje smo razvijali, tj. prvog dela razvoja datog okruženja potrebnog za prvi deo projekta. Nakon realizacije prvog dela projekta preostao nam je komplikovaniji deo, *Reinforcement Learning*, tj. obučavanje našeg robota da se kreće u datom okruženju (uz određena pravila) i da postigne određeni cilj.

Za početak je bilo bitno podesiti *Unity* okruženje da bude pogodno za *RL*. To je postignuto korištenjem *Unity ML Agents* paketa, koji pruža svu potrebnu podršku za realizaciju *RL* okruženja i programiranje istih putem *C#* skripti (koje su standardni deo *Unity engine*-a). S obzirom da ključni delovi *Unity ML Agents* implementacije predstavljaju 3 komponente - *Academy, Agent* i *Brain*, rasparčaćemo razvoj ovog dela projekta na te 3 komponente. Uz te 3 osnovne komponente, bitno je napomenuti na koji način je razvijeno samo okruženje, tj. na koji način su programski postavljeni određeni elementi na scenu datog okruženja.

## **2.4.1 RobotArea (oblast u kojoj će se robot kretati)**

U prethodnom delu o *Unity* implementaciji spomenuto je da je na scenu našeg okruženja postavljen teren, osvetljenje i 3D model robota. Kako bi postavka terena mogla više puta da se iskoristi dati teren i robot su spakovani u jedan *Unity*-jev *GameObject*, tj. u zajedničkog roditelja, kako bi mogli zajedno da se koriste i pomeraju, te je od datog *GameObject*-a napravljen takozvani *Prefab*. Osim navedenog, napisana je jedna *C#* skripta (*RobotArea.cs*) u kojoj je implementirana sva programska logika potrebna za generisanje određenih objekata na sceni i koja će kasnije poslužiti ostalim delovima *ML Agents* arhitekture da programski pristupaju datim generisanim objektima.

## **2.4.2 RobotAcademy (Academy - glavna ML Agents komponenta)**

Napravljen je *Prefab* za akademiju našeg projekta pomoću koje se kontrolišu osnovna podešavanja našeg okruženja i za koju se vezuju *Brain* elementi *Unity ML*-a. Osim toga, napisana je i kratka *C#* skripta koja kontroliše šta se dešava prilikom resetovanja akademije, a u našem slučaju to će samo inicirati resetovanje *RobotArea* instanci koje postoje u našem okruženju (konkretno jedna).

## **2.4.3 RobotAgent (RL Agent)**

Napravljen je *Prefab* za našeg agenta koji sadrži 3D objekat robota i kamere vezane za njega. Dati *Prefab* ima dodat *rigidbody* element koji mu dodaje potrebnu "fiziku" i naravno *C#* skriptu kojom se kontroliše njegova logika kretanja, a u koju je ugrađena sva *RL* logika pomoću koje će dati agent naučiti da se pravilno kreće u datom okruženju. Na datu *C#* skriptu se kroz *Unity editor* vezuju konkretne instance kamera, a i *Brain* objekat, koji će u stvari upravljati datim agentom.

Akcije koje naš *RL* agent može da preuzme prilikom kretanja su sledeće:

- 1) Ne radi ništa (ne preduzimaj nikakvu akciju)
- 2) Skreći levo
- 3) Skreći desno

Nagrade koje okruženje vraća agentu u odnosu na njegove akcije su sledeće:

- 1) Kreće se po dobrom putu spram jagoda **+0.15**
- 2) Kreće se previše blizu/daleko od jagoda **-0.2**
- 3) Kreće se po dobrom putu spram jagoda u ćošku (prilikom skretanja) **+0.3**
- 4) Kreće se previše daleko od jagoda u ćošku **-0.4**
- 5) Kreće se previše blizu jagoda u ćošku **-0.2**
- 6) Gazi preko jagoda **-5**
- 7) Ušao je u pogrešan region **-50**
- 8) Otišao je predaleko od područja s jagodama **-50**
- 9) Isteklo mu je zadato vreme **-50**
- 10) Stigao je na cilj **+100**

Dato *RL* okruženje se resetuje u sledećim slučajevima:

- 1) Agent je ušao u pogrešan region
- 2) Istekao je zadati vremenski period
- 3) Agent je otišao predaleko od polja jagoda
- 4) Agent je stigao na cilj (u toku zadatog vremena)

#### **2.4.4 Brain**

*Brain* (mozak) predstavlja jedinicu kojom se upravlja agentima na koje je povezan. U našem projektu implementirane su 2 vrste mozga za našeg agenta: *RobotPlaye-Brain* i *RobotLearningBrain*. Prvi mozak je služio da se postave i testiraju pravila u okruženju i testiraju agentske akcije uz pomoć tastera na tastaturi (poput igrice), dok je drugi mozak kreiran da vrši komunikaciju između *Unity* okruženja i *python RL* koda kroz koji će se naš agent obučavati da uspešno reši zadati zadatak.

Dati agentski mozak nema nikakve vektorske obzervacije, već ima nekoliko **vizuelnih obzervacija**, konkretno, prednju kameru dimenzija 160x120 piksela, crno-belu, koja će se slati na ulaz *python RL* modela i dve kamere sa strane dimenzija 300x300 piksela u boji, pomoću kojih će se aktivirati prskalice prilikom detekcije jagoda. Kao odgovor na dati ulaz prednje kamere, *python RL* model će vraćati vektor dimenzija 1x1 (sa 3 opcije), koji će predstavljati koja je sledeća **akcija** koju agent treba da izvrši u *Unity* okruženju. Dakle, isto ono što smo pomoću *PlayerBrain*-a radili tastaturom, sada će *RL* model učiti da radi sam.

Na kraju je bitno napomenuti da je od datog *Unity* okruženja bilo potrebno napraviti (eng. *build*) program koji može da se izvršava na određenom operativnom sistemu (.exe, .x86\_64, ...) kako bi dato okruženje moglo da bude pokrenuto putem *python* koda, te da se izvrši prethodno pomenuto obučavanje *RL* modela.

#### **2.5 Obučavanje RL modela - kretanje robota**

Naš agent je "učio" da se kreće koristeći jednu *python* skriptu (*A3C\_CPU.py*) u kojoj je kreirana globalna mreža (model) i 4 radnika (eng. *worker*) pomoću kojih se instanciralo naše *Unity* okruženje u 4 paralelne instance (broj *CPU* jezgara privatnog računara).

Za svakog od instanciranog radnika kreirana je lokalna mreža nad kojom se agent obučavao i slao naučene težine u globalnu mrežu, te je tako postignuto deljenje naučenog znanja. Obučavanje je vršeno 1500 koraka i trajalo je oko 10 dana, za kojih je naš agent naučio da solidno prati liniju jagoda i da u većini slučajeva napravi "polukružno skretanje" i isprati drugi red jagoda do kraja.

Na slici 1 prikazan je graf napretka vrednosti nagrade (eng. *reward*) koje je jedan od radnika ostvario u toku obučavanja.

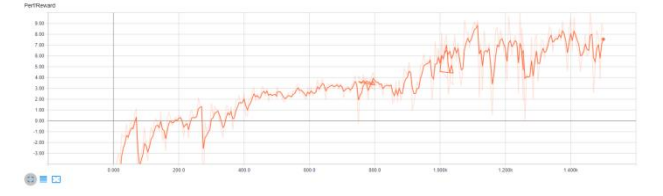

Slika 1. *Graf napretka vrednosti nagrade A3C radnika*

Nakon obučavanja bilo je potrebno napraviti "zamrznuti graf" od obučenog modela, a to je postignuto učitavanjem celokupnog modela (globalni i 4 lokalna), te izdvajanjem i čuvanjem samo globalnog modela putem *tensorflow variable scope*-a, i na kraju "zamrzavanjem" tako izdvojenog globalnog modela, nakon ponovnog učitavanja.

#### **2.6 Povezivanje RL i OD modela u konačan sistem**

Nakon obučavanja agenta da se kreće putem *RL* metode, ostalo je samo da se poveže *OD* model za detekciju jagoda sa agentom i na taj način napravi podloga za aktiviranje prskalica sa leve i desne strane robota. U *Unity*-ju su na našeg agenta ugrađene prskalice putem *ParticleSystem GameObject*-a, pomoću kojih je vizualizovana animacija prskanja jagoda. Kao što smo već videli u prethodnom delu datog poglavlja, na naš *LearningBrain* osim prednje kamere robota spojene su i leva i desna kamera.

Kao odgovor na ulaze sa datih kamera *python* skripta za simuliranje našeg agenta vraćaće vektor dimenzija 1x1 (sa 2 opcije) koji će signalizirati da li treba paliti ili gasiti povezanu prskalicu. Data logika je programski povezana kroz *RobotAgent.cs* skriptu.

Krajnje zaključivanje i simulacija sprovedeni su u python skripti *Full\_Inference.py,* gde su učitana oba zamrznuta *tensorflow* grafa (*RL* i *OD*), te se za svaki frejm iz datog *Unity* okruženja (prednje kamere) izvršavala *RL* predikcija za upravljanje kretanja robota, a za svaki šesti frejm pozivala detekcija jagoda za levu i desnu kameru, gde se proveravalo da li su detektovane jagode u prvoj trećini ulazne slike i da li su detektovane sa preciznošću većom od 60%.

Ukoliko je dati kriterijum ispunjen, vraćen je signal *Unity* okruženju da se upali prskalica sa odgovarajuće strane.

#### **3. EKSPERIMENTALNA EVALUACIJA I REZULTATI**

Izvršena je eksperimentalna evaluacija radi određivanja performansi korištenih algoritama za detekciju jagoda i kretanje robota u prostoru. Performanse algoritma za detekciju jagoda evaluirane su upotrebom test skupa, dok su performanse *A3C* algoritma evaluirane empirijski, tj. posmatranjem ponašanja obučenog *RL* modela. Metrike performansi algoritama za detekciju jagoda koje su korišćene u ovom radu su preciznost, odziv i  $F_1$ -mera.

U tabeli 1 prikazani su rezultati *SSD Object Detection* modela pomoću kojeg smo detektovali jagode za različite *IoU* i različite veličine oblasti detekcije.

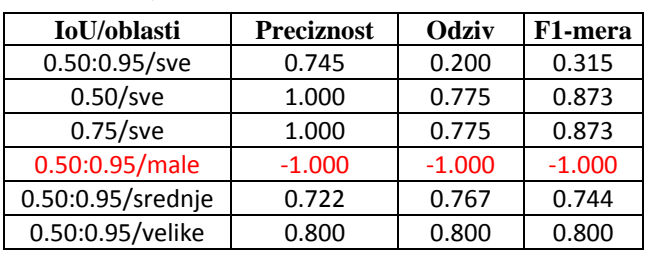

Tabela 1. *Rezultati OD modela*

Iz tabele se vidi da jedino sitne jagode ne bivaju detektovane, ti. sve metrike za male oblasti imaju vrednost -1.000, dok za srednje i velike oblasti detekcija biva poprilično uspešna.

Evaluacija *A3C RL* algoritma izvršena je empirijski, posmatranjem kretanja koje je robot naučio da savlada. Kao što je pomenuto u prethodnim poglavljima, za 1500 koraka naš robot je naučio da prati prvi red jagoda, da napravi "polukružno skretanje" i da se uspešno kreće između prvog i drugog reda jagoda.

## **4. ZAKLJUČAK**

U ovom radu predstavljeno je jedno rešenje za razvoj veštačko-inteligentnog robota za prskanje jagoda, koje je postignuto simuliranjem u *Unity 3D engine*-u. Kreirana je 3D scena u datom *engine*-u u koju su smešteni redovi jagoda kroz koje će robot kasnije prolaziti, te su napravljene 64 slike datih jagoda koje smo podelili na trening (58 slika, 232 jagode) i test skup (8 slika, 32 jagode). Uz pomoć datog skupa podataka odrađen je *fine-tuning ssd\_mobilenet\_v1\_coco* konvolutivne neuronske mreže, gde je uvedena klasa *strawberry* (tj. jagoda). Dati *OD* model je kasnije iskorišten za prepoznavanje zrelih jagoda sa ulaza leve i desne kamere našeg robota, na osnovu koga reaguje sistem za aktivaciju prskalica (leve i desne). Kretanje robota obučeno je korištenjem *A3C RL* algoritma, uz pomoć pogodnosti koje nudi *Unity ML Agents* paket i njegova mogućnost povezivanja sa *python*-om.

*OD* model je pokazao zadovoljavajuće rezultate, s obzirom na ne preterano velik skup podataka. Evaluacija datog modela vršena je nad test skupom, a korištene su sledeće metrike: preciznost, odziv i F1-mera. Najveća preciznost od 1.000 postignuta je za *IoU* 0.5 i 0.75 nad svim oblastima, najveći odziv od 0.800 za *IoU* 0.50:0.95 nad velikim oblastima, a najveća F1 mera od 0.873 vezana je za pomenutu grupu sa najvećom preciznošću. *A3C* model je pokazao solidne rezultate i evaluiran je empirijski, gde uočavamo da je robot u većini slučajeva uspešno paralelno pratio prvi red jagoda, zatim najčešće uspešno napravio "polukružno skretanje" i na kraju se uspešno kretao između prvog i drugog reda jagoda.

Osim datih rezultata, bitno je napomenuti da je u ovom radu dokazano da je moguće obučiti veštačko-inteligentni model bez velikih novčanih investicija i bez kreiranja bilo kakvog *hardware*-a, putem simuliranja u besplatnim *Unity* alatima. Dati rad predstavlja dobru osnovu ne samo za dalji razvoj datog "virtuelnog" 3D agenta, već i za razvoj stvarnog robota koji bi izvršavao takav ili slične zadatke u poljoprivredi.

## **5. LITERATURA**

Svim navedenim linkovima je pristupljenu u junu 2020.

- [1] https://unity.com/
- [2] A. Juliani, V-P. Berges, E. Teng, A. Cohen, J. Harper, C. Elion, C. Goy, Y. Gao, H. Henry, M. Mattar, D. Lange. Unity: A General Platform for Intelligent Agents, 2018
- [3] https://github.com/tensorflow/models/tree/master/ research/object\_detection
- [4] https://colab.research.google.com/notebooks/ intro.ipynb
- [5] Mnih, V., Badia, A.P., Mirza, M., Graves, A., Lillicrap, T., Harley, T., Silver, D. and Kavukcuoglu, K., 2016, June. Asynchronous methods for deep reinforcement learning. In International conference on machine learning (pp. 1928-1937).
- [6] https://www.tensorflow.org/
- [7] http://wiki.fast.ai/index.php/Fine\_tuning
- [8] http://cocodataset.org/

## **Kratka biografija:**

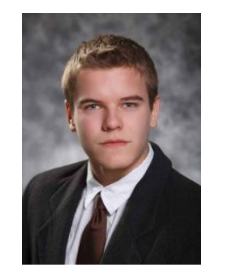

**Timotej Orčić** rođen je u Novom Sadu 1996. god. Master rad na Fakultetu tehničkih nauka iz oblasti Elektrotehnike i računarstva – Neuronske mreže i Metode poslovne inteligencije odbranio je 2020. god.

kontakt: timotej.orcic@gmail.com